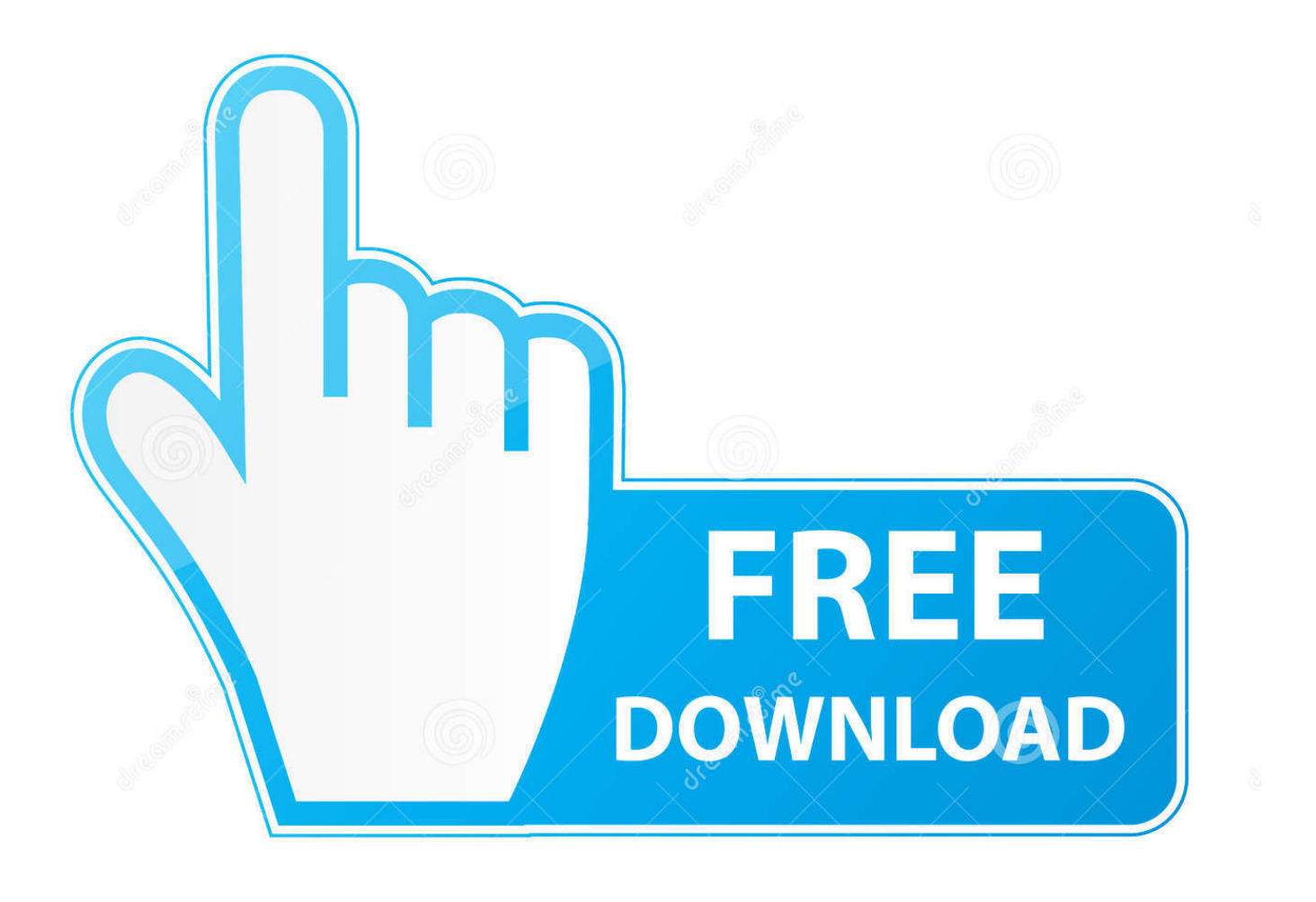

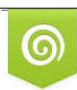

Download from Dreamstime.com previewing purposes only D 35103813 C Yulia Gapeenko | Dreamstime.com

É

[Mtk6517 Usb Drivers For Mac](http://isalsendio.blo.gg/2021/march/online-2016-full-length-movie-fantastic-beasts-and-where-to-find-them.html#rDkjT=hrGi2CvbYnXuJnRrxtJfwtGi3BgbYCYvMDPj==)

# **IGMOPNRQ**

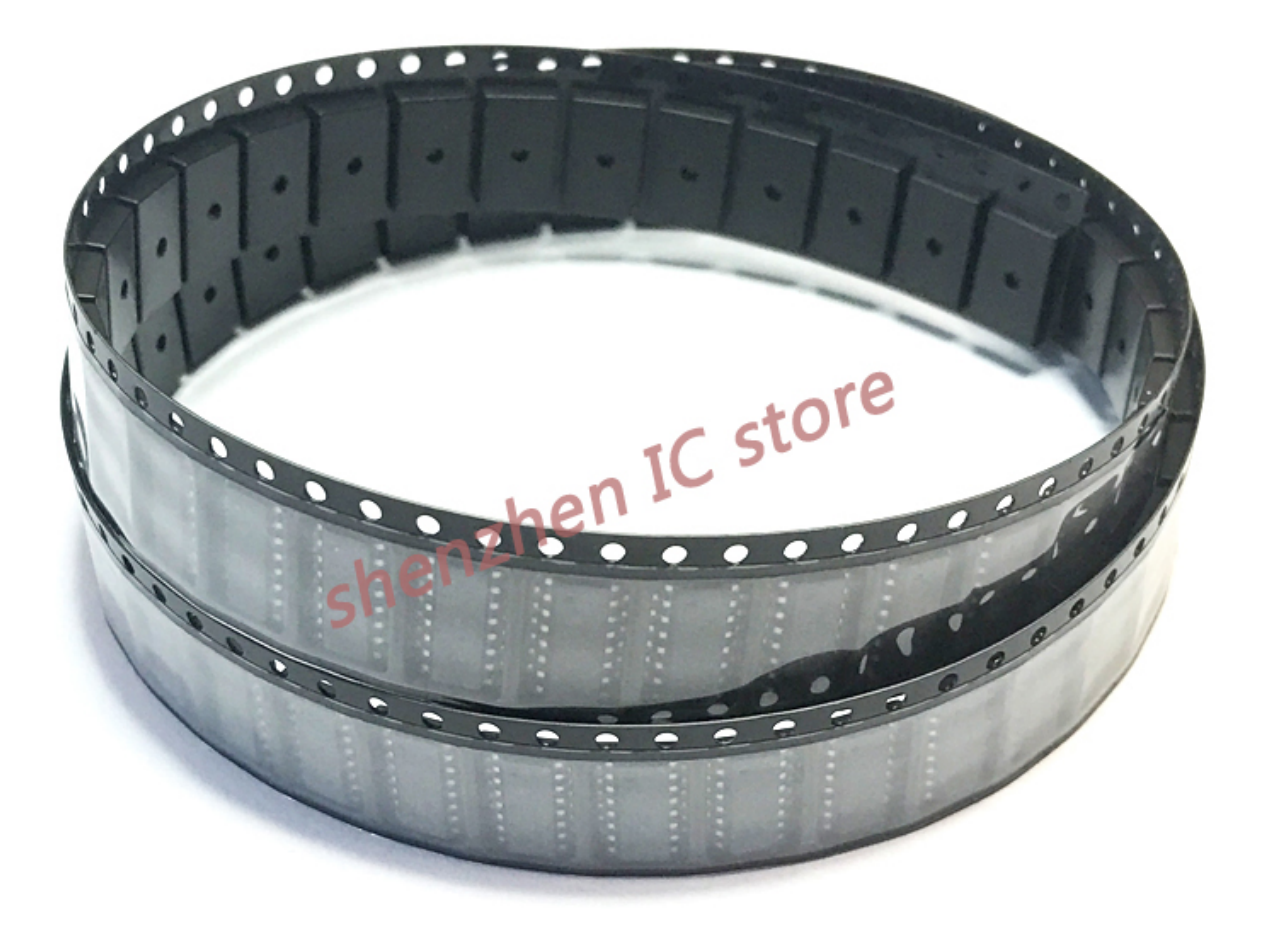

[Mtk6517 Usb Drivers For Mac](http://isalsendio.blo.gg/2021/march/online-2016-full-length-movie-fantastic-beasts-and-where-to-find-them.html#rDkjT=hrGi2CvbYnXuJnRrxtJfwtGi3BgbYCYvMDPj==)

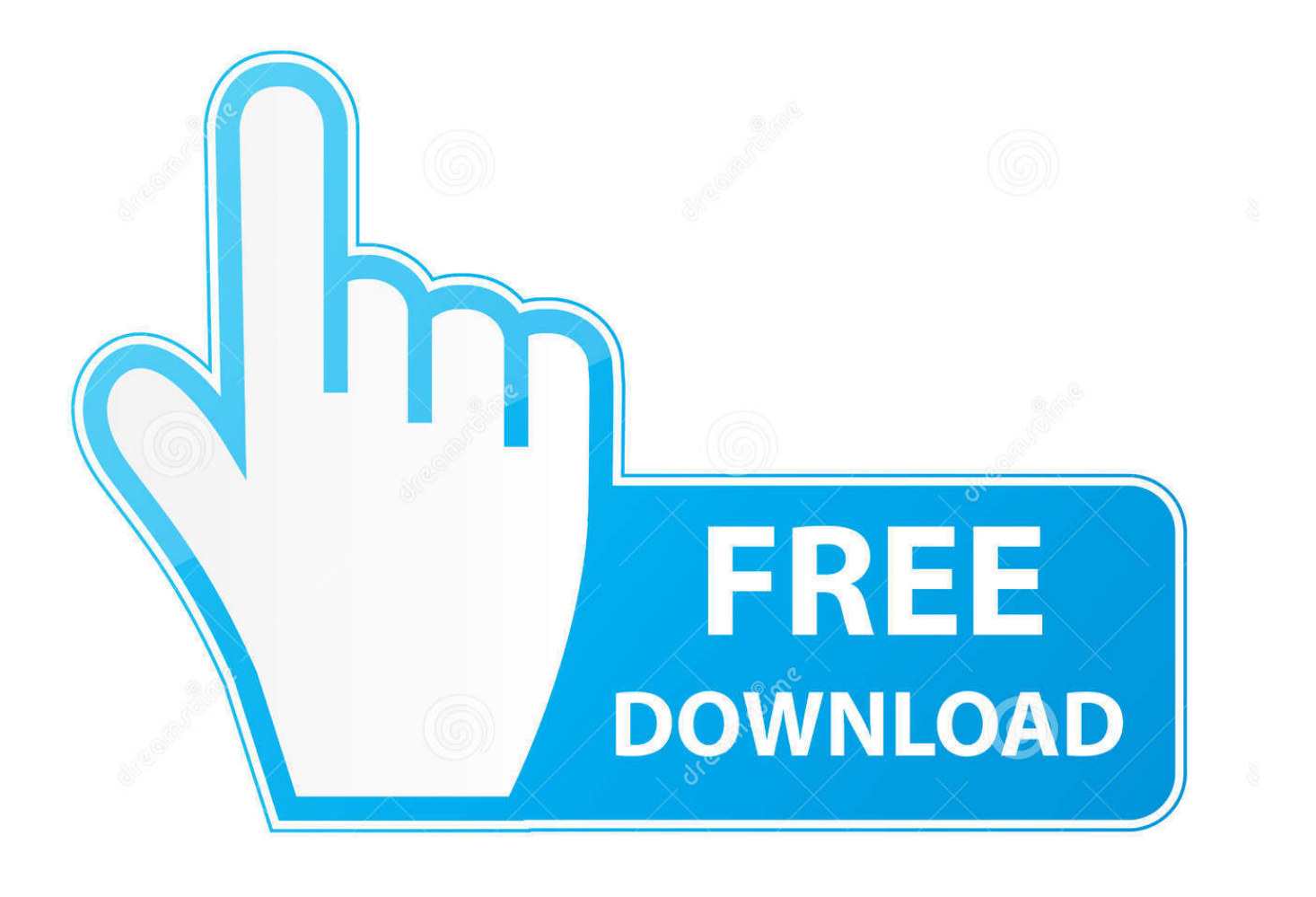

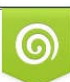

Download from Dreamstime.com or previewing purposes only D 35103813 O Yulia Gapeenko | Dreamstime.com

P

4GHz band to have issues communicating with your computer Here are some tips to avoid this issue: • If your USB device has a cable long enough that you can move the device, place it away from your Mac—and make sure not to place it behind your Mac, or near the hinge of its display.. USB-C ports look like this: Several different data transfer standards, like USB 3 and Thunderbolt 3, can flow through a USB-C port and connector.. The antennas for Wi-Fi and Bluetooth are located there, and USB 3 devices placed there might interfere with your wireless connections.

- 1. drivers
- 2. drivers ed
- 3. drivers license chords

Try these tips if a USB 3 device doesn't activate or appear on the USB 3 bus: • Be sure you've installed the latest software updates available for your computer.

### **drivers**

drivers, doc rivers, drivers ed, drivers download, drivers license lyrics, drivers update, drivers license chords, drivers license netherlands, drivers license karaoke, drivers updaten, drivers license, drivers license olivia rodrigo, drivers license olivia rodrigo lyrics, drivers permit test, drivers permit test nyc, drivers permit test new jersey, drivers license song [Gta 5 Multiplayer Crack](http://gonchesec.yolasite.com/resources/Gta-5-Multiplayer-Crack.pdf)

You can also connect your computer's AC power adapter to a USB-C port with a USB-C ports are reversible, so you don't have to worry about which side of the connector is up when you plug it in.. To check, choose App Store from the Apple menu and see if any updates are available.. • Check to see if a firmware update is available for your device from the manufacturer.. These Mac computers have Thunderbolt 3 (USB-C) ports that support USB 3 1 Gen 2 and Thunderbolt 3: • iMac Pro (2017) • iMac (Retina 5K, 27-inch, 2017) • iMac (Retina 4K, 21.. 5-inch, 2017) • iMac (21 5-inch, 2017) • MacBook Pro (2016 and later) These Mac notebooks have USB-C ports that support USB 3. [Baixar 1073 jogos de mega drive para ps2 games](https://kumu.io/fakafacur/baixar-1073-jogos-de-mega-drive-para-ps2-games-best)

# **IGMOPNRQ**

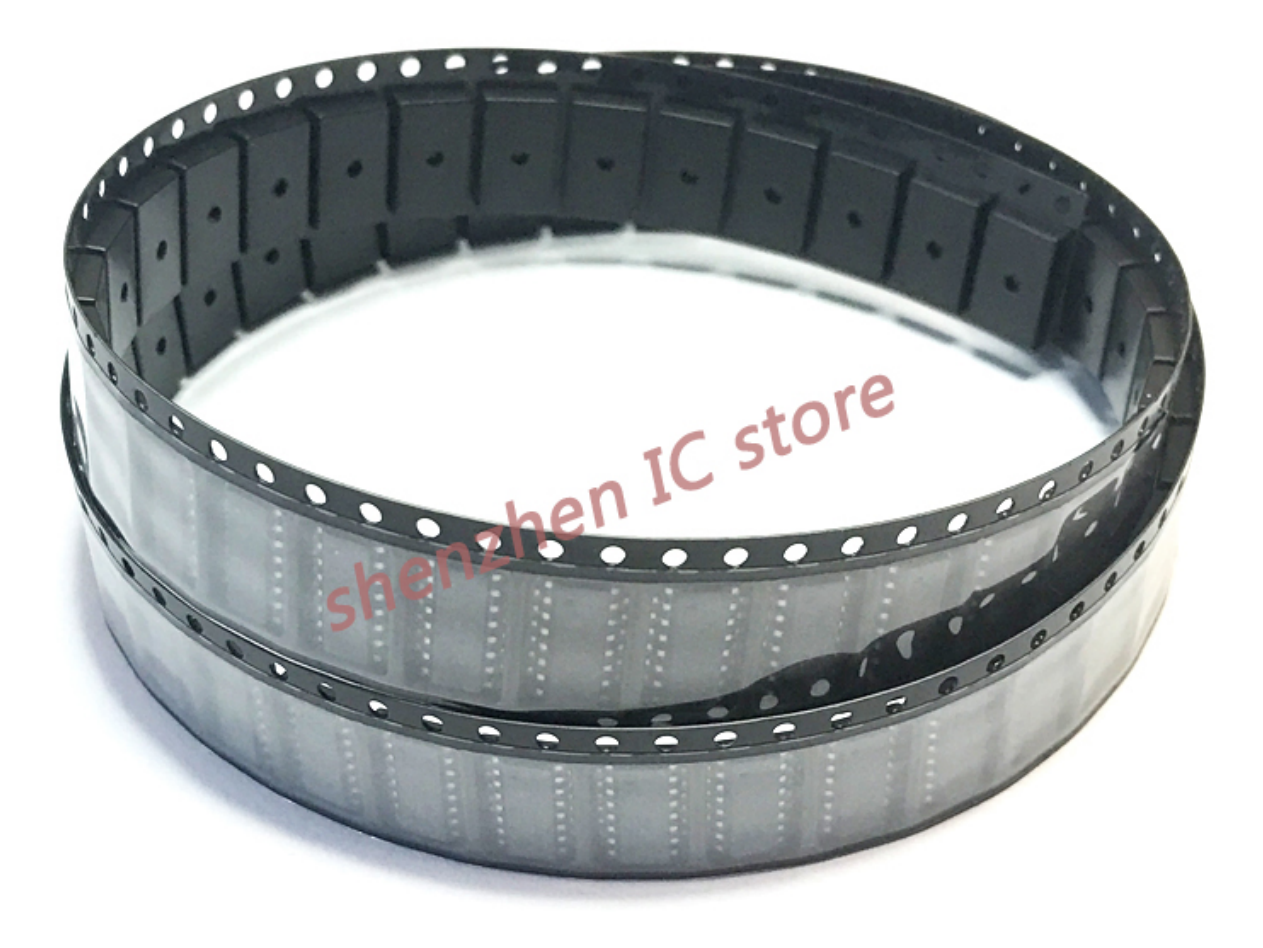

[Download Descargar Biblia Nvi Pdf Gratis Software](https://hub.docker.com/r/biodiboste/download-descargar-biblia-nvi-pdf-gratis-software)

### **drivers ed**

#### [Resident Evil 4 Cheat Sheet](http://barveyprop.yolasite.com/resources/Resident-Evil-4-Cheat-Sheet.pdf)

 • Try a different USB 3 hub Some USB 3 devices can generate radio frequency interference that can cause Wi-Fi and Bluetooth devices operating in the 2.. • If the device came with an AC adapter, use it • Restart your computer • Try a different USB 3 cable.. Samsung Usb Drivers For MacUSB-C describes the shape and style of a port on your computer and the connectors that you can plug into the port. [Driver License Division Utah Salt Lake City](http://evamgoli.tistory.com/6)

## **drivers license chords**

#### [Mac App For Screen Brightness](http://tiomohannlea.unblog.fr/2021/03/09/mac-app-for-screen-brightness/)

1 Gen 1: • MacBook (2015 and later) You can use your USB 3 devices with the above Mac models using an.. • If you're using adapters or dongles on a Mac computer with Thunderbolt 3 (USB-C) ports, plug them into the front port on the left side of your Mac, or into the ports on the right side (if your computer has them).. 0 and USB 3 1 Gen 1 can transfer data up to 5 Gbps, and USB 3 1 Gen 2 can transfer data up to 10 Gbps.. Free mov converter for windows Samsung Usb Drivers For MacMtk6517 Usb Drivers For MacMotorola Usb Drivers For MacUsb Drivers For Mac Os XMany Mac computers have USB-A ports (sometimes referred to as USB 3 ports), which look like this: USB 3.. Dpx to mov converter for mac MoreTags:#convertMP3toMP4,#conve rtMTStoMOV,#convertMOVtoFLV,#howtoconvertmtstomp4,#convertcdatomp3,#convertmp3toitunes,#convertrmtoinr.. These ports are the farthest away from the antennas, making interference less likely. 773a7aa168 [Kodi 14.2 Download For Mac](http://siepolti.yolasite.com/resources/Kodi-142-Download-For-Mac.pdf)

773a7aa168

[Instagram For Mac Pro Free Download](https://sicsefuma.mystrikingly.com/blog/instagram-for-mac-pro-free-download)